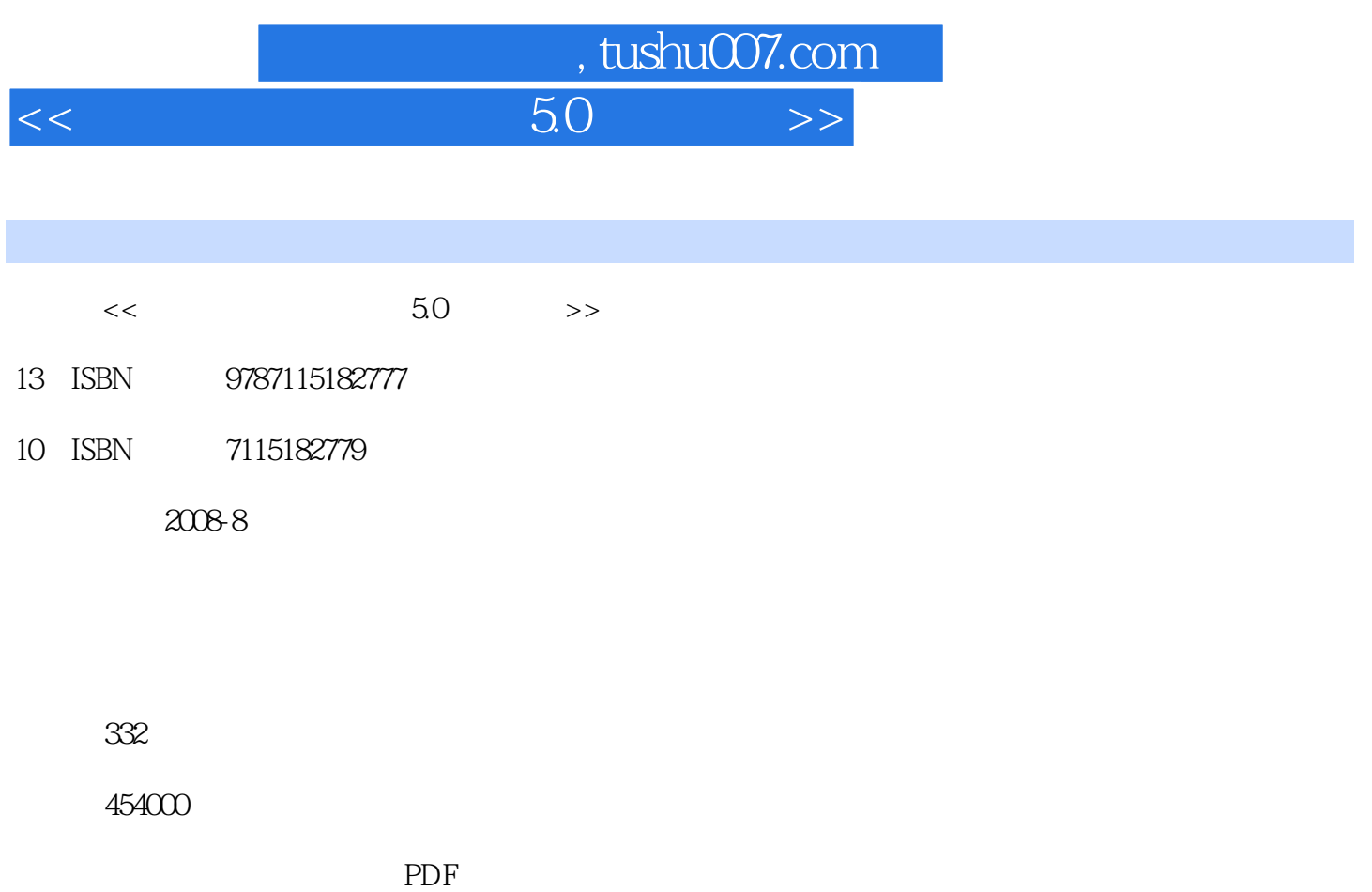

http://www.tushu007.com

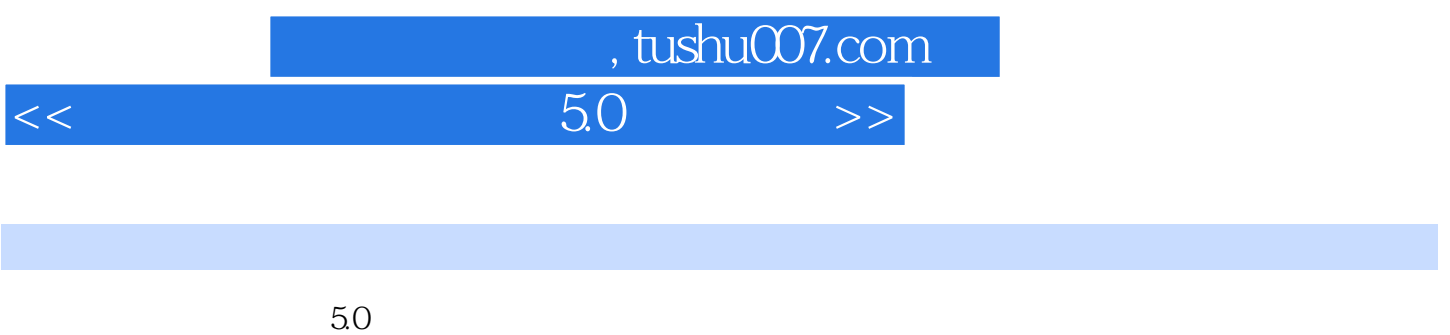

 $50$ 

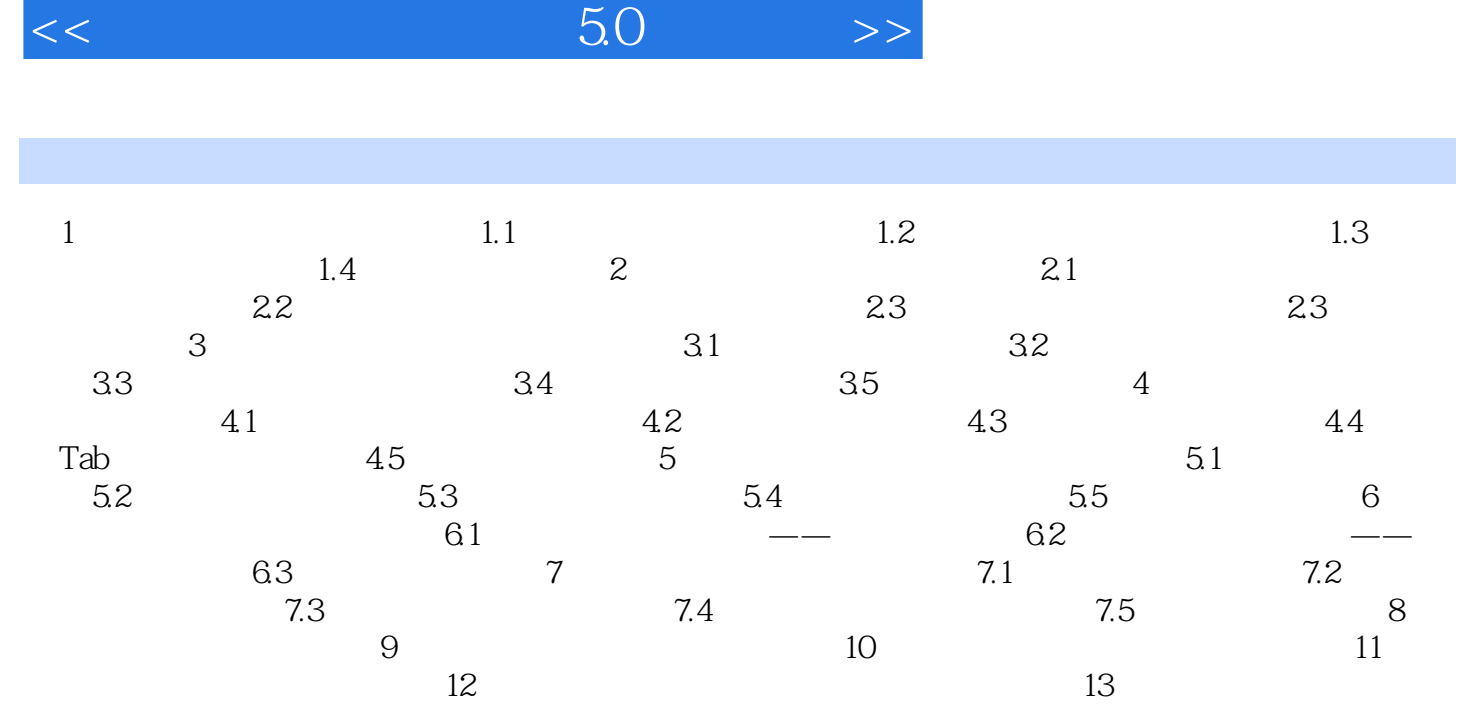

 $,$  tushu007.com

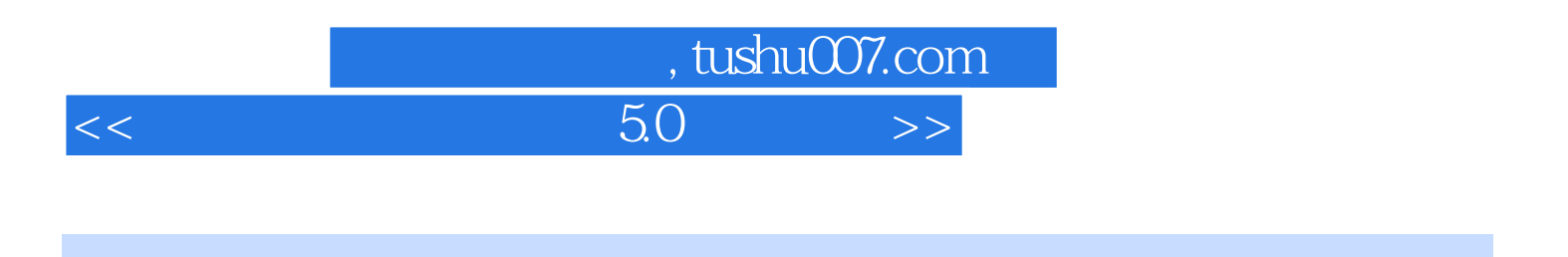

 $1$  and  $1.1$ 

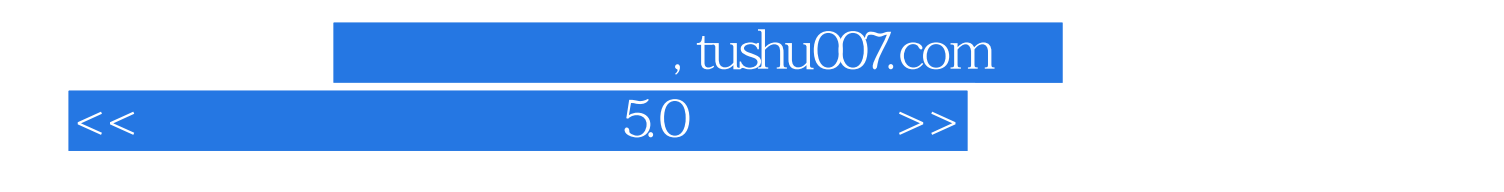

 $50$ 

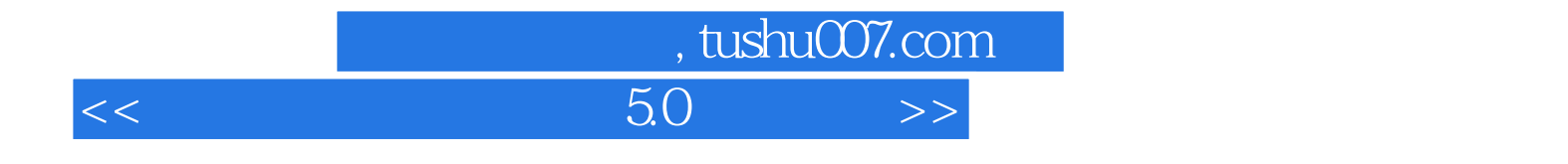

本站所提供下载的PDF图书仅提供预览和简介,请支持正版图书。

更多资源请访问:http://www.tushu007.com